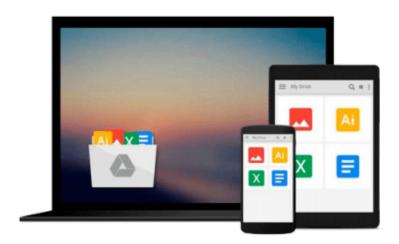

# Practical Programming: An Introduction to Computer Science Using Python 3 (Pragmatic Programmers) by Gries, Paul Published by Pragmatic Bookshelf 2nd (second) edition (2013) Paperback

Download now

Click here if your download doesn"t start automatically

# **Practical Programming: An Introduction to Computer** Science Using Python 3 (Pragmatic Programmers) by Gries, Paul Published by Pragmatic Bookshelf 2nd (second) edition (2013) Paperback

Practical Programming: An Introduction to Computer Science Using Python 3 (Pragmatic Programmers) by Gries, Paul Published by Pragmatic Bookshelf 2nd (second) edition (2013) **Paperback** 

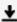

**Download** Practical Programming: An Introduction to Computer ...pdf

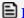

Read Online Practical Programming: An Introduction to Comput ...pdf

Download and Read Free Online Practical Programming: An Introduction to Computer Science Using Python 3 (Pragmatic Programmers) by Gries, Paul Published by Pragmatic Bookshelf 2nd (second) edition (2013) Paperback

### From reader reviews:

### William Jimenes:

Why don't make it to become your habit? Right now, try to ready your time to do the important act, like looking for your favorite reserve and reading a e-book. Beside you can solve your long lasting problem; you can add your knowledge by the reserve entitled Practical Programming: An Introduction to Computer Science Using Python 3 (Pragmatic Programmers) by Gries, Paul Published by Pragmatic Bookshelf 2nd (second) edition (2013) Paperback. Try to the actual book Practical Programming: An Introduction to Computer Science Using Python 3 (Pragmatic Programmers) by Gries, Paul Published by Pragmatic Bookshelf 2nd (second) edition (2013) Paperback as your close friend. It means that it can to become your friend when you really feel alone and beside that course make you smarter than ever before. Yeah, it is very fortuned for yourself. The book makes you considerably more confidence because you can know anything by the book. So, we need to make new experience in addition to knowledge with this book.

## **Ellen McNulty:**

In this 21st hundred years, people become competitive in most way. By being competitive right now, people have do something to make them survives, being in the middle of often the crowded place and notice by simply surrounding. One thing that sometimes many people have underestimated the idea for a while is reading. Sure, by reading a reserve your ability to survive improve then having chance to remain than other is high. For you personally who want to start reading any book, we give you this kind of Practical Programming: An Introduction to Computer Science Using Python 3 (Pragmatic Programmers) by Gries, Paul Published by Pragmatic Bookshelf 2nd (second) edition (2013) Paperback book as beginner and daily reading guide. Why, because this book is more than just a book.

### Sandra Leggett:

Often the book Practical Programming: An Introduction to Computer Science Using Python 3 (Pragmatic Programmers) by Gries, Paul Published by Pragmatic Bookshelf 2nd (second) edition (2013) Paperback will bring you to definitely the new experience of reading a book. The author style to describe the idea is very unique. In case you try to find new book to study, this book very appropriate to you. The book Practical Programming: An Introduction to Computer Science Using Python 3 (Pragmatic Programmers) by Gries, Paul Published by Pragmatic Bookshelf 2nd (second) edition (2013) Paperback is much recommended to you to learn. You can also get the e-book from your official web site, so you can quicker to read the book.

### **Kerry Giles:**

This Practical Programming: An Introduction to Computer Science Using Python 3 (Pragmatic Programmers) by Gries, Paul Published by Pragmatic Bookshelf 2nd (second) edition (2013) Paperback is great publication for you because the content and that is full of information for you who all always deal with

world and still have to make decision every minute. This specific book reveal it facts accurately using great coordinate word or we can claim no rambling sentences inside. So if you are read that hurriedly you can have whole details in it. Doesn't mean it only gives you straight forward sentences but tricky core information with lovely delivering sentences. Having Practical Programming: An Introduction to Computer Science Using Python 3 (Pragmatic Programmers) by Gries, Paul Published by Pragmatic Bookshelf 2nd (second) edition (2013) Paperback in your hand like obtaining the world in your arm, facts in it is not ridiculous 1. We can say that no guide that offer you world throughout ten or fifteen minute right but this e-book already do that. So , this can be good reading book. Hey Mr. and Mrs. occupied do you still doubt in which?

Download and Read Online Practical Programming: An Introduction to Computer Science Using Python 3 (Pragmatic Programmers) by Gries, Paul Published by Pragmatic Bookshelf 2nd (second) edition (2013) Paperback #S31JND4VALQ

# Read Practical Programming: An Introduction to Computer Science Using Python 3 (Pragmatic Programmers) by Gries, Paul Published by Pragmatic Bookshelf 2nd (second) edition (2013) Paperback for online ebook

Practical Programming: An Introduction to Computer Science Using Python 3 (Pragmatic Programmers) by Gries, Paul Published by Pragmatic Bookshelf 2nd (second) edition (2013) Paperback Free PDF d0wnl0ad, audio books, books to read, good books to read, cheap books, good books, online books, books online, book reviews epub, read books online, books to read online, online library, greatbooks to read, PDF best books to read, top books to read Practical Programming: An Introduction to Computer Science Using Python 3 (Pragmatic Programmers) by Gries, Paul Published by Pragmatic Bookshelf 2nd (second) edition (2013) Paperback books to read online.

Online Practical Programming: An Introduction to Computer Science Using Python 3 (Pragmatic Programmers) by Gries, Paul Published by Pragmatic Bookshelf 2nd (second) edition (2013) Paperback ebook PDF download

Practical Programming: An Introduction to Computer Science Using Python 3 (Pragmatic Programmers) by Gries, Paul Published by Pragmatic Bookshelf 2nd (second) edition (2013) Paperback Doc

Practical Programming: An Introduction to Computer Science Using Python 3 (Pragmatic Programmers) by Gries, Paul Published by Pragmatic Bookshelf 2nd (second) edition (2013) Paperback Mobipocket

Practical Programming: An Introduction to Computer Science Using Python 3 (Pragmatic Programmers) by Gries, Paul Published by Pragmatic Bookshelf 2nd (second) edition (2013) Paperback EPub